# Computação 1 - Python Aula 1 - Teórica: Introdução

**K ロ ト K 伊 ト K** 

造入 メ君人

造

<span id="page-0-0"></span> $298$ 

Coordenação de Computação - Dept. Ciência da Computação - UFRJ

### Conhecendo a turma

Experiência com programação e uso do computador

- Quantos já programaram antes ?
- Quais linguagens?
- Quantos tem computador em casa com acesso a Internet ?

イロト イ御 トメ ヨ トメ ヨ

э

 $QQ$ 

- Qual Sistema Operacional?
- Quantos são calouros ?
- Quem veio de outro curso?
- Nível de inglês ?

## Objetivo da disciplina

Aprender a construir programas de computador.

**∢ ロ ≯ ( 伊 )** -

B.X  $\rightarrow$   $\equiv$   $\rightarrow$  活

 $298$ 

Exemplos de Programas ?

## Objetivo da disciplina

Aprender a construir programas de computador.

メロメ メ都 メメ きょくきょ

活

 $298$ 

Exemplos de Programas ?

- Explorer, Firefox, Google Chrome
- $\bullet$  Facebook
- Windows
- Word, Powerpoint
- Media Player, iTunes
- $\bullet$  SIGA
- The Sims 4
- $\cdots$

Aprender a construir programas de computador.

Exemplos de Programas ?

**• Explorer, Firefox, Google Chrome** 

#### Qual a "tarefa" que o Explorer deve realizar?

**K ロ ▶ K 御 ▶ K 君 ▶ K 君** 

B

 $298$ 

#### Qual a "tarefa" que o Explorer deve realizar?

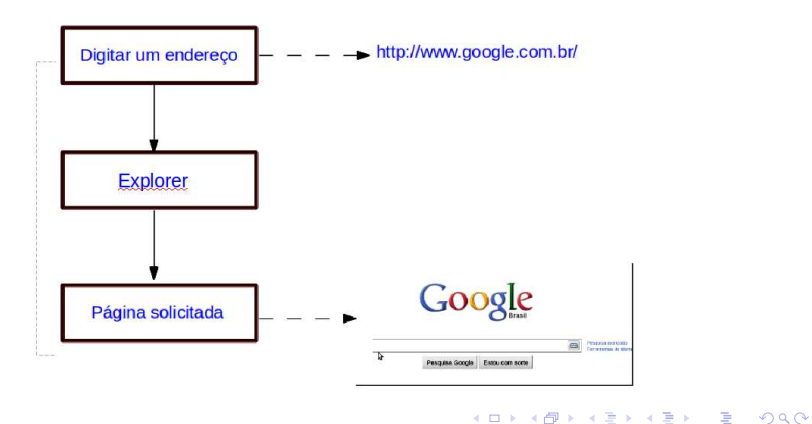

Coordenação de Computação - Dept. Ciência da Computação - UFRJ

#### Objetivo da disciplina

#### Como o Explorer realiza esta "tarefa"?

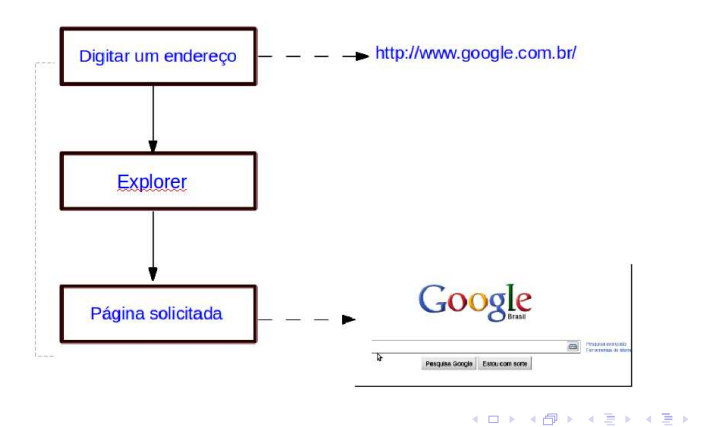

 $E = \Omega Q$ 

Coordenação de Computação - Dept. Ciência da Computação - UFRJ

## Algoritmo

Método efetivo expresso como um conjunto de instruções que devem ser feitas para realizar uma tarefa.

#### **Características**

- **· Finitude**: deve sempre terminar após um número finito de passos.
- **Bem-definido**: cada passo de um algoritmo deve ser precisamente definido (sem ambiguidades).
- **· Entradas**: deve ter zero ou mais entradas (informações que são fornecidas antes do algoritmo iniciar).
- **Saídas**: deve ter uma ou mais saídas (resultado final do algoritmo).
- Efetividade: todas as operações devem ser suficientemente básicas de modo que possam ser executadas com precisão em um tempo finito por uma pessoa.

イロメ イ部メ イヨメ イヨメ

B

 $QQ$ 

## Algoritmo - Características

Finitude - (para um problema genérico)

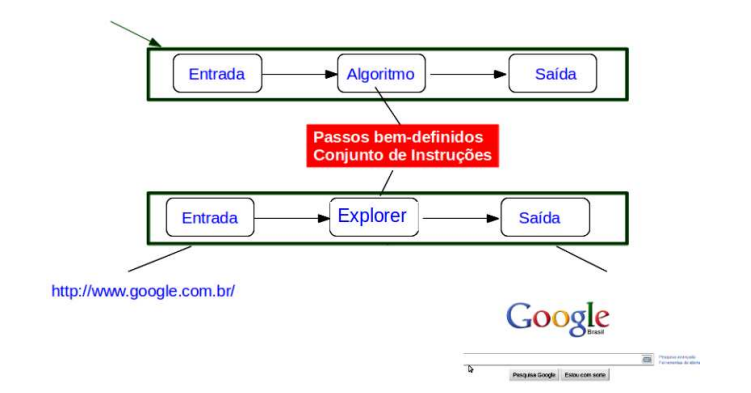

Finitude - (para um problema específico): Dado um endereço na internet, exibir o イロメ イ部メ イヨメ イヨメー 造 conteúdo endereçado. Coordenação de Computação - Dept. Ciência da Computação - UFRJ

 $298$ 

Faça um algoritmo para jogar o jogo da velha.

Coordenação de Computação - Dept. Ciência da Computação - UFRJ

K ロ ▶ K 個 ▶ K 로 ▶ K 로 ▶ - 로 - K 9 Q @

Fa¸ca um algoritmo para jogar o jogo da velha.

Representação

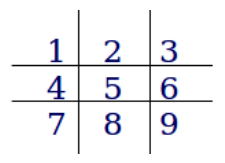

- **· posição(n)**: Retorna o que tem na posição n.
- $\bullet$  jogue(n) : Jogar na posição n.
- **· faça2** : Retorna 5 se a posição 5 estiver vazia. Caso contrário, retorna qualquer uma das seguintes posições que esteja vazia: 2,4,6 ou 8.

イロメ イ部メ イヨメ イヨメー

Ε

 $298$ 

**ganha(p)** : Retorna (verdade, posição) se o jogador p puder vencer jogando em *posição*.

```
Jogada = 1: jogue(1)
Jogada = 2: Se posição(5) = vazia
              então jogue(5)
              c.c. jogue(1)
Jogada = 3: Se posição(9) = vazia
              então jogue(9)
              c.c. jogue(3)
Jogada = 4: Se ganha(X)então jogue(ganha(X)) {bloqueia vitória adv}
              c.c. jogue(faça2)
Jogada = 5: Se ganha(X)então jogue(ganha(X)) {vença}
              c.c. Se ganha(O)
                  então jogue(ganha(O))c.c. Se posição(7) = vazia
                      então jogue(7)
                      c.c. jogue(3)
```
イロト イ部 ト イヨ ト イヨ トー

高

 $2980$ 

```
Jogada = 6: Se ganha(O)então jogue(ganha(0))
              c.c. Se ganha(X)
                  então joque(ganha(X))c.c. jogue(faça2).
Jogada = 7 ou 9: Se ganha(X)então joque(ganha(X))c.c. Se ganha(O)
                        então joque(ganha(O))c.c. jogue em qualquer posição vazia.
Jogada = 8: Se ganha(O)
              então joque(ganha(O))c.c. Se ganha(X)
                  então jogue(ganha(X))
                  c.c. jogue em qualquer posição vazia.
```
メロメ メ都 メメ きょくきょ

B

 $298$ 

- Podemos fazer um algoritmo semelhante ao anterior para jogar xadrez?
- Você consegue pensar em um outro algoritmo para jogar o jogo da velha?

K ロ ▶ K 御 ▶ K 君 ▶ K 君 ▶

活  $\Omega$ 

Este novo algoritmo poderia ser usado para jogar xadrez?

Para fazer uma jogada:

- Observe as configurações do tabuleiro resultantes de cada uma das possíveis jogadas que podem ser executadas;
- Decida pela melhor jogada. Para escolher qual a melhor jogada dentre um conjunto de configurações do tabuleiro, faça:
	- Verifique se é uma posição vencedora. Escolha esta.
	- Se não, considere todas as jogadas que o oponente pode fazer a seguir, atribuindo uma nota a cada um dos tabuleiros resultantes. Veja qual o pior para nós (menor nota). Suponha que o opositor escolherá tal jogada. Seja qual for a nota desta pior jogada, passe para cima como a nota da jogada que estamos considerando.

K ロ ▶ K @ ▶ K 할 ▶ K 할 ▶ . 할 → 9 Q @

 $\blacksquare$  A melhor jogada é aquela com a nota mais alta.

#### Avaliação: Como atribuir uma nota a uma jogada

$$
f(n) = \begin{cases} \infty \\ -\infty \\ (\# \text{ de fileiras abertas para MAX} \\ -\# \text{ de fileiras abertas para MIN)} \end{cases}
$$

se  $n$  é uma posição de vitória para MAX se n é uma posição de vitória para MIN caso contrário

メロメ メ御 メメ きょくきょ

 $E$  990

Consider: 
$$
X = MAX \cdot e = MIN \Rightarrow f = 6 - 4 = 2
$$

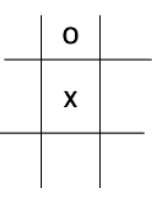

Coordenação de Computação - Dept. Ciência da Computação - UFRJ

Jogo da Velha

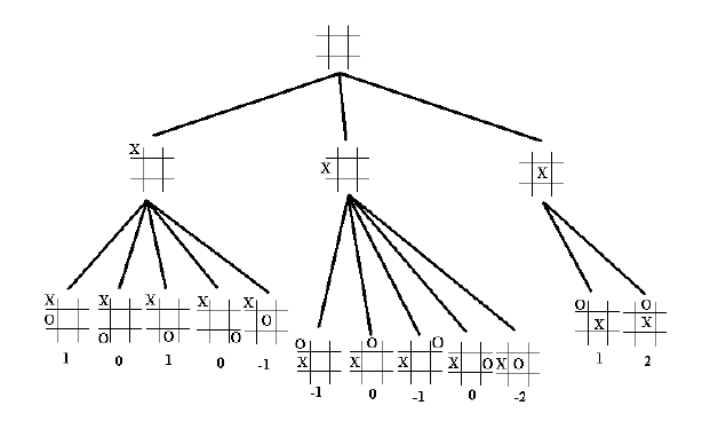

 $\leftarrow$   $\Box$ 

→ 伊 → → 唐 →

 $\mathcal{A}$ ミ→ 重

 $299$ 

Coordenação de Computação - Dept. Ciência da Computação - UFRJ

#### Jogo da Velha

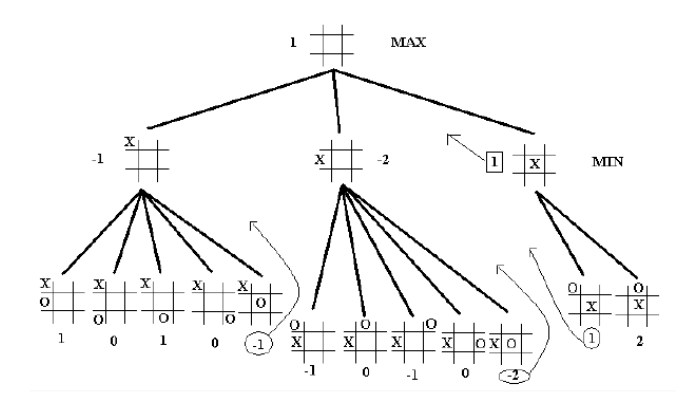

イロメ イ部メ イヨメ イヨメ

重

 $299$ 

Coordenação de Computação - Dept. Ciência da Computação - UFRJ

#### Programa de Computador

Conjunto de instruções que descrevem como uma tarefa deve ser realizada por um computador. Ou seja, o computador deve ser capaz de "entender" as instruções.

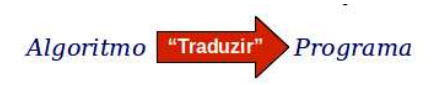

O computador "entende" linguagem de máquina: 01011100110. Como traduzir um algoritmo para código de máquina?

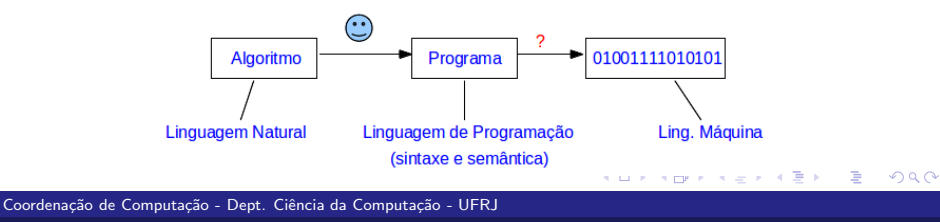

## Linguagens e Paradígmas de Programação

- **1 Programação Imperativa**: define sequências de comandos que um computador deve seguir para realizar uma tarefa.
- **2 Programação Declarativa**: expressa o que deve ser realizado sem dizer como realizar.
- 3 Programação Orientada a Objeto
- 4 Programação Funcional

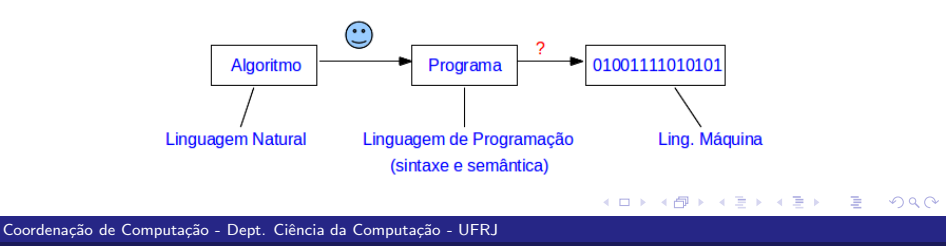

## Linguagens e Paradígmas de Programação

- 1 Programação Imperativa: define sequências de comandos que um computador deve seguir para realizar uma tarefa.
- Programação Declarativa: expressa o que deve ser realizado sem dizer como realizar.
- 3 Programação Orientada a Objeto
- 4 Programação Funcional

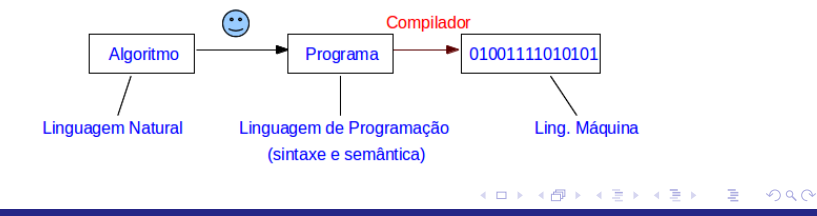

Coordenação de Computação - Dept. Ciência da Computação - UFRJ

## Compilador

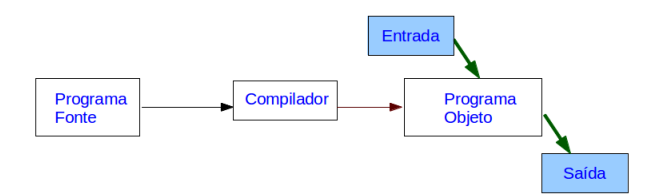

K ロ B K 個 B K R 할 B K 할 B ( 할 )

 $299$ 

Coordenação de Computação - Dept. Ciência da Computação - UFRJ

## Interpretador

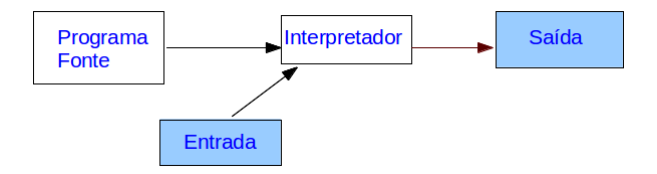

K ロ ▶ K @ ▶ K 할 ▶ K 할 ▶ 이 할 → 900

Coordenação de Computação - Dept. Ciência da Computação - UFRJ

# Por que Python ?

- $\bullet$  Simples o suficiente para um curso introdutório
- **•** Muitos recursos
	- Orientação a Objetos
	- Escalável (módulos, classes, controle de exceções)
	- Biblioteca embutida extensa e grande número de módulos fornecidos por terceiros

K ロ ▶ K 優 ▶ K 경 ▶ K 경

B

 $298$ 

- Grande variedade de aplicações
- Linguagem interpretada (script)
- Multi-plataforma
- **•** Grátis!
- **Comunidade bastante grande**

### Quem usa Python ?

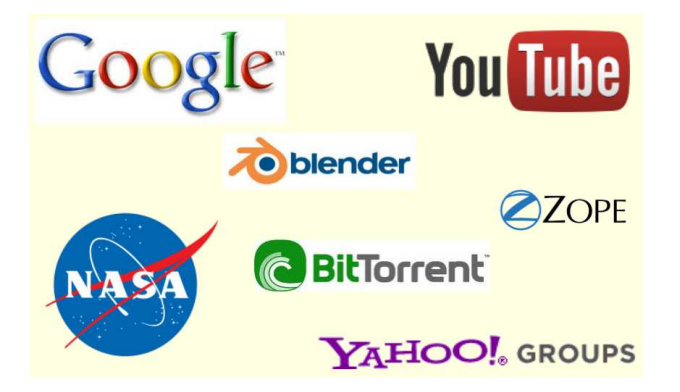

イロメ イ部メ イヨメ イヨメ

活

 $298$ 

Coordenação de Computação - Dept. Ciência da Computação - UERJ

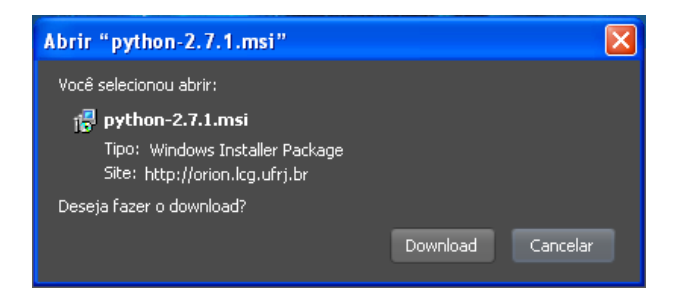

イロト イ部 ト イヨ ト イヨ トー

噴く  $2980$ 

Coordenação de Computação - Dept. Ciência da Computação - UERJ

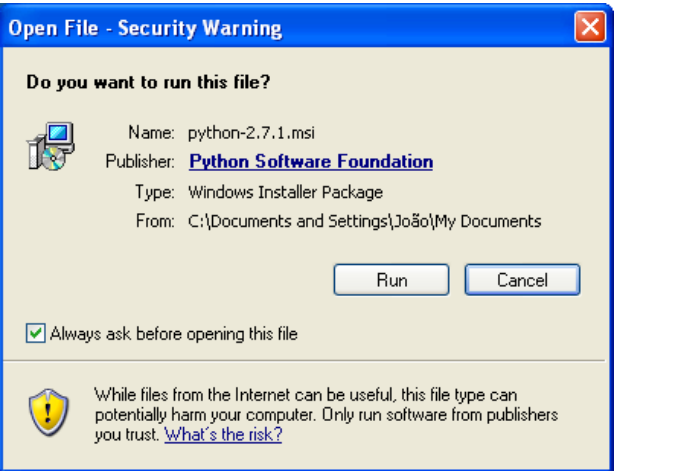

画

イロト イ部 ト イヨ ト イヨ トー

 $2990$ 

Coordenação de Computação - Dept. Ciência da Computação - UFRJ

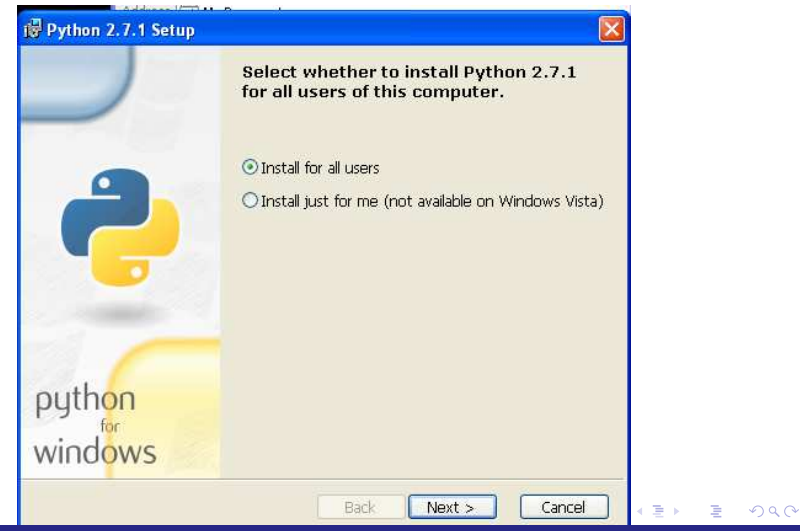

Coordenação de Computação - Dept. Ciência da Computação - UERJ

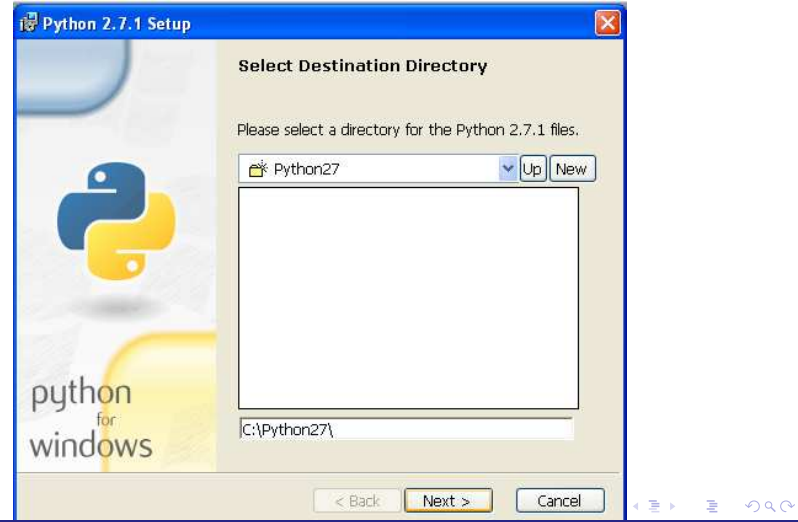

Coordenação de Computação - Dept. Ciência da Computação - UFRJ

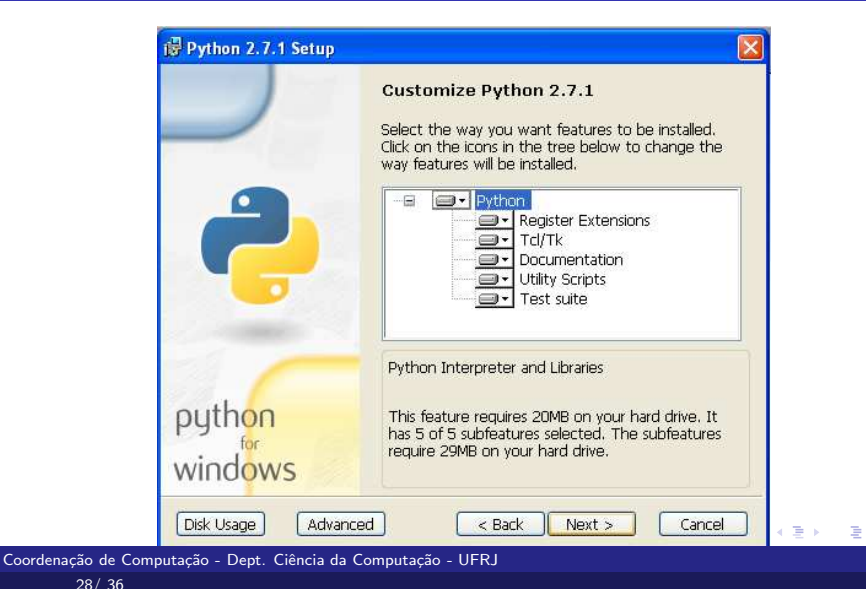

 $QQ$ 

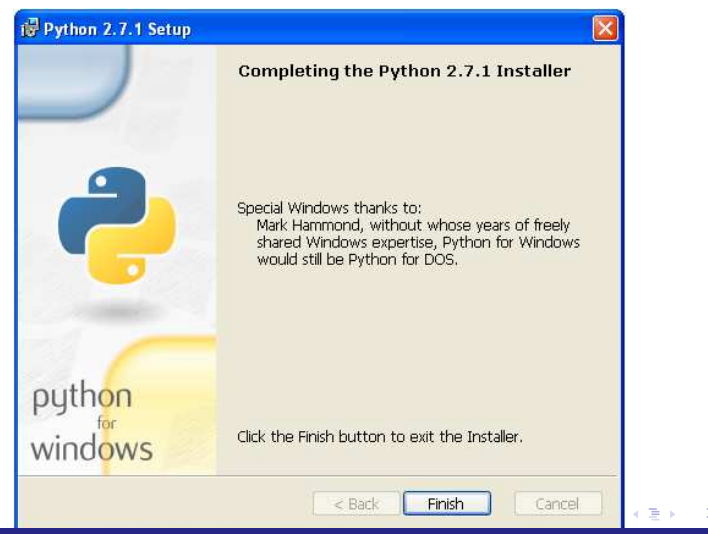

 $QQ$ 

Coordenação de Computação - Dept. Ciência da Computação - UERJ

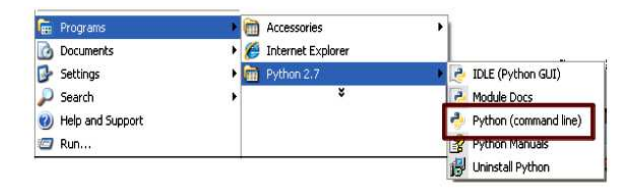

K ロ ▶ K 個 ▶ K 로 ▶ K 로 ▶ - 로 - K 9 Q @

Coordenação de Computação - Dept. Ciência da Computação - UFRJ

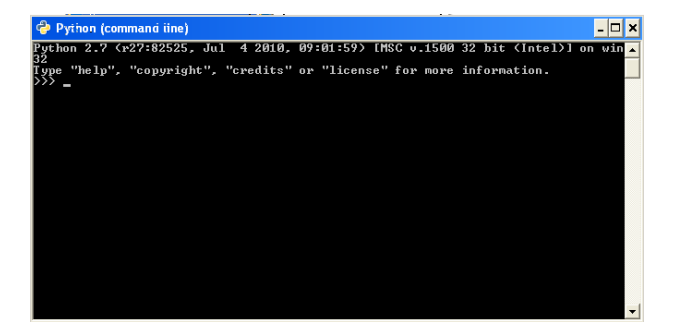

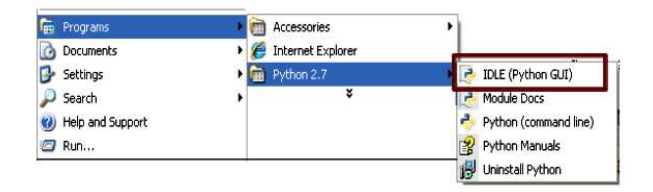

イロメ イ部メ イヨメ イヨメー

 $E = \Omega Q$ 

Coordenação de Computação - Dept. Ciência da Computação - UFRJ

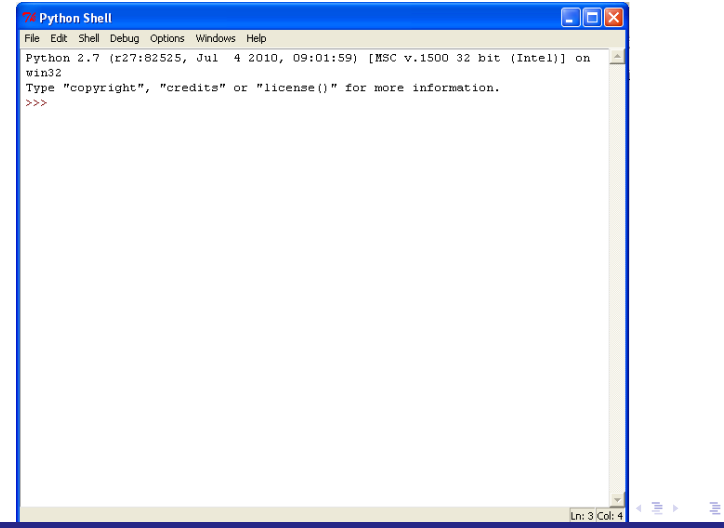

 $QQ$ 

Coordenação de Computação - Dept. Ciência da Computação - UERJ

### Python na Nuvem

#### Pythontutor - http://pythontutor.com/

#### Start using Online Python Tutor now

For instance, here is a visualization showing a program that recursively finds the sum of a (cons-style) linked list. Click the "Forward" button to see what happens as the computer executes each line of code.

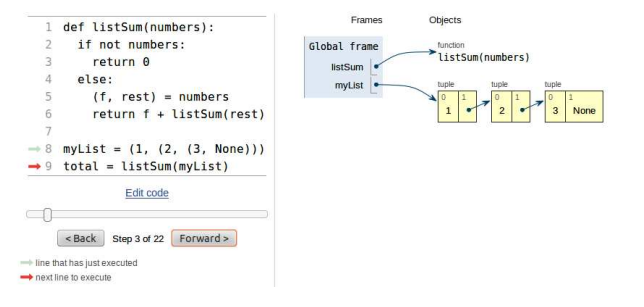

メロメ メ都 メメ きょくきょ

Ε

 $QQ$ 

## Material, Ementas, Datas das Provas, Links...

#### www.dcc.ufrj.br/~pythonufrj

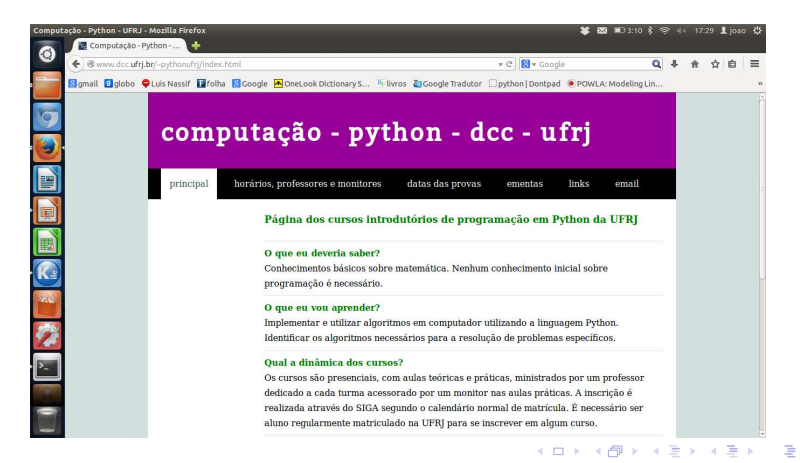

 $QQ$ 

Coordenação de Computação - Dept. Ciência da Computação - UERJ

# Computação 1 - Python Aula 1 - Teórica: Introdução

メロメ メ都 メメ きょくきょ

造

<span id="page-37-0"></span> $298$ 

Coordenação de Computação - Dept. Ciência da Computação - UFRJ